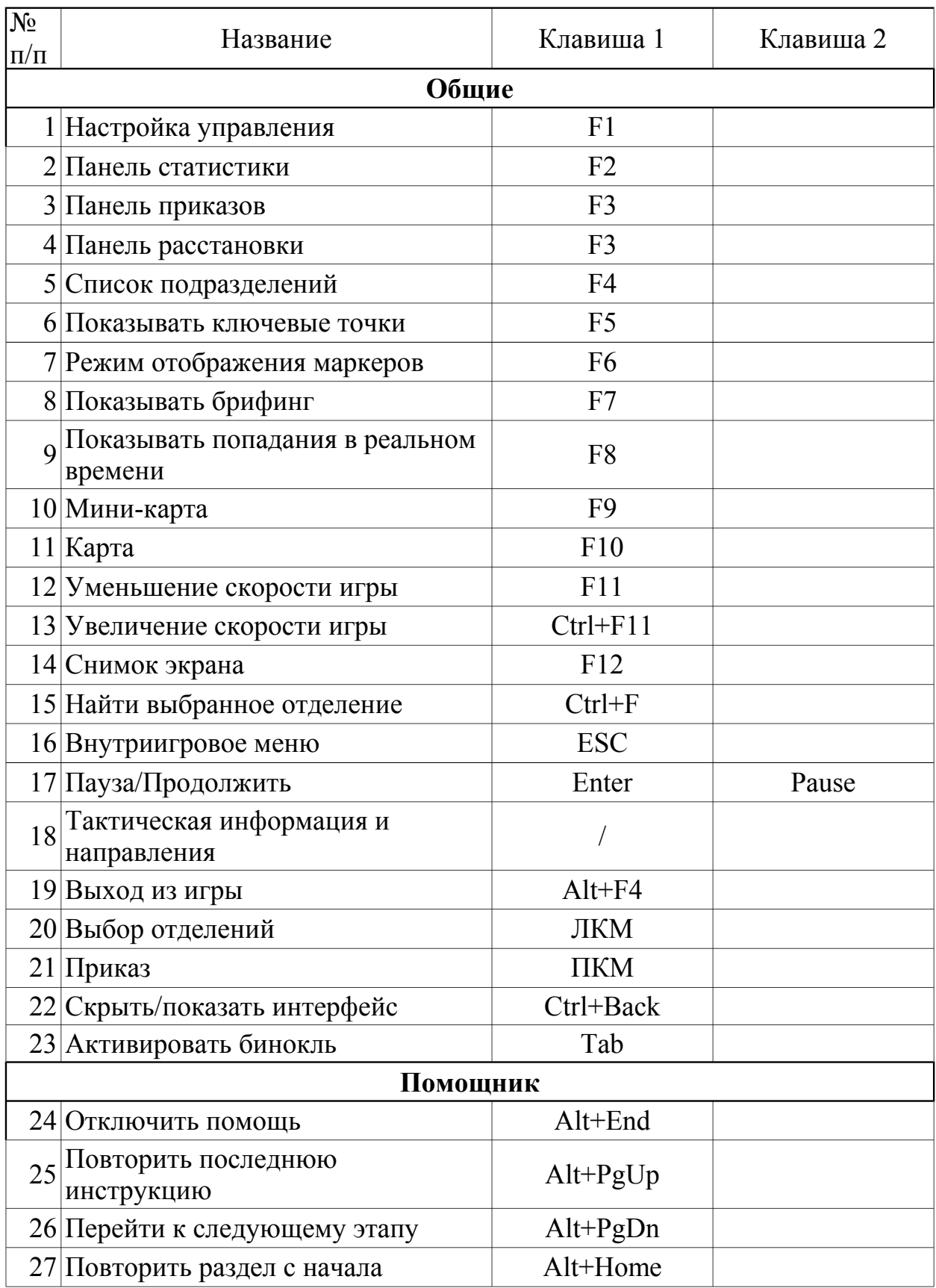

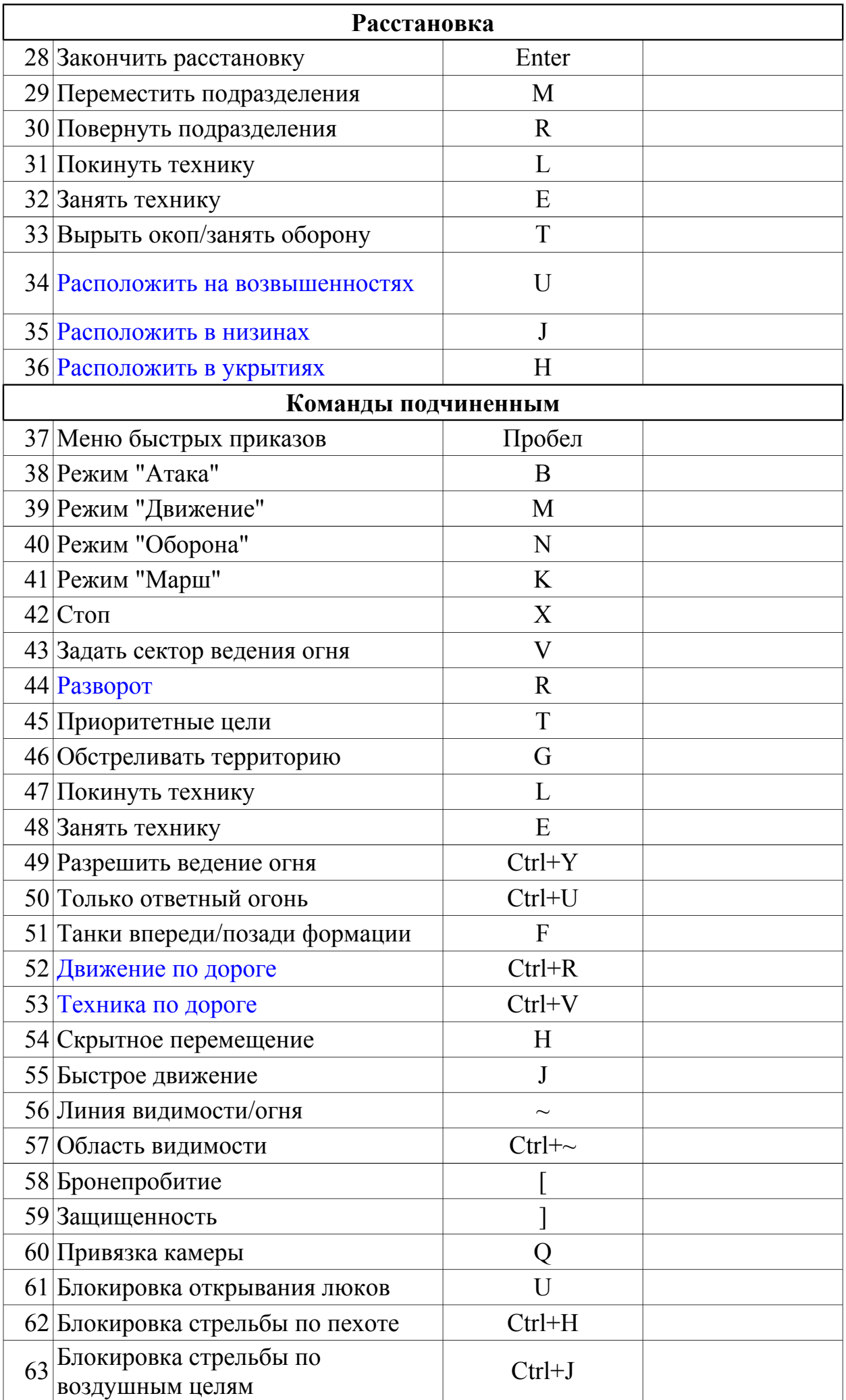

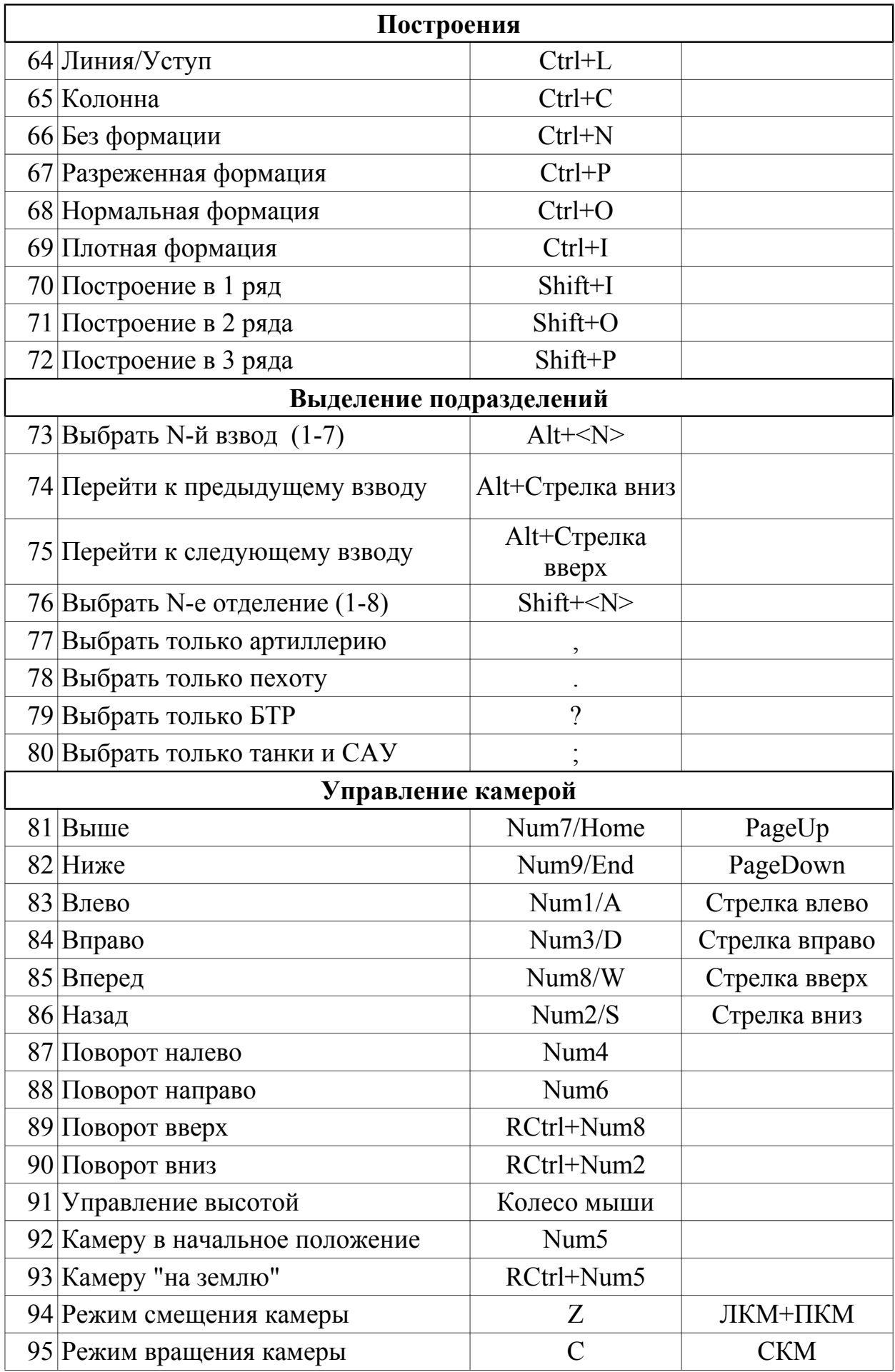

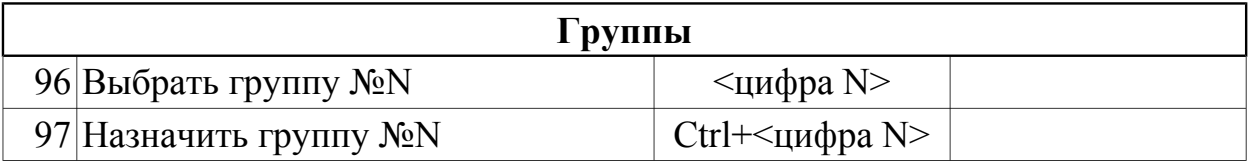

![](_page_3_Picture_151.jpeg)

![](_page_4_Picture_205.jpeg)